# **Ceph - Bug #38360**

# **Unable to create initial monitor on OpenSuse Leap 15.0**

02/18/2019 07:27 AM - Lokesh Pashine

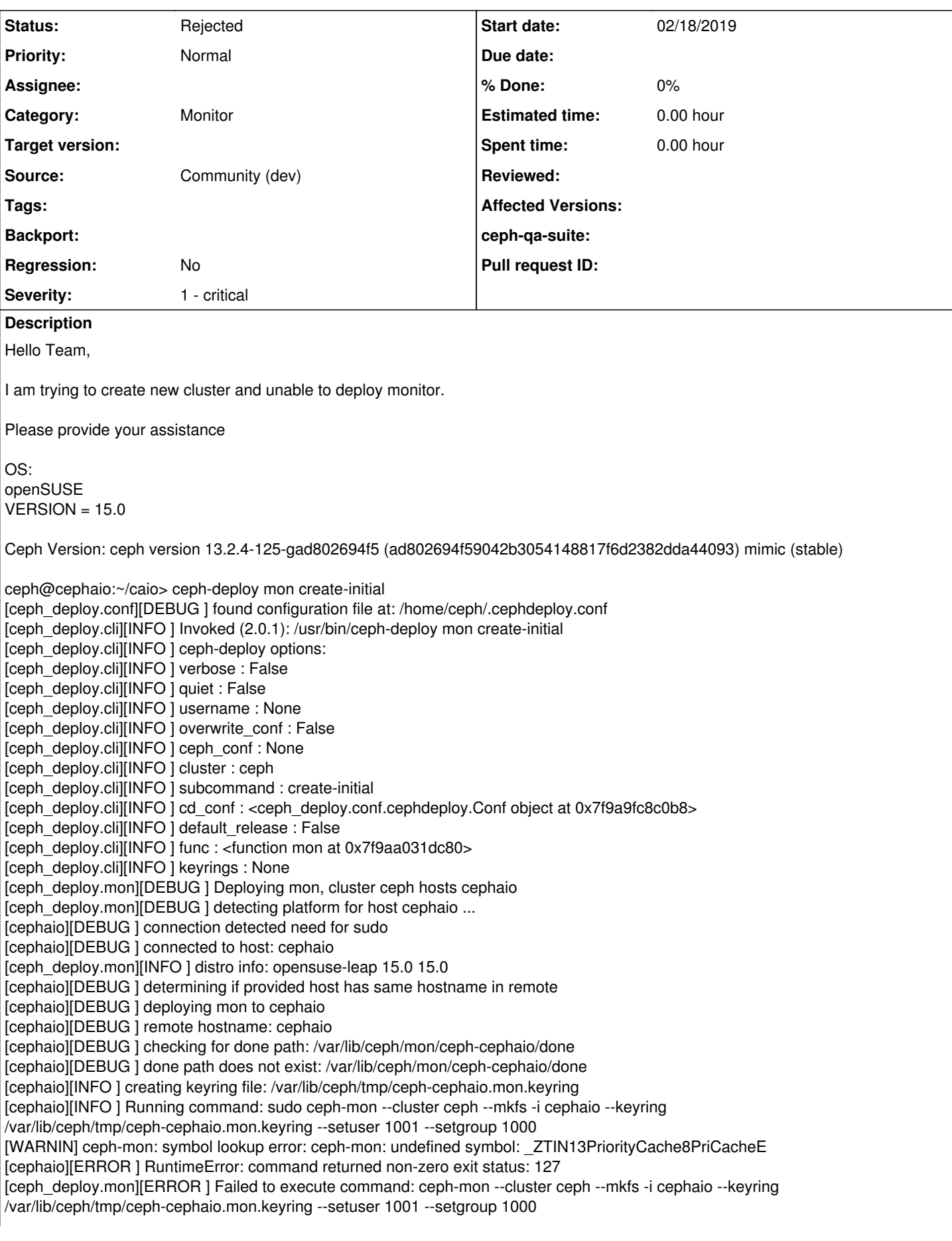

## [ceph\_deploy][ERROR ] GenericError: Failed to create 1 monitors

Couple of ceph commands are also not working.

Please help me in this

ceph@cephaio:~/caio> ceph-mon ceph-mon: symbol lookup error: ceph-mon: undefined symbol: \_ZTIN13PriorityCache8PriCacheE ceph@cephaio:~/caio>

ceph@cephaio:/usr/src/debug> ceph-osd ceph-osd: symbol lookup error: ceph-osd: undefined symbol: \_ZTIN13PriorityCache8PriCacheE ceph@cephaio:/usr/src/debug>

### **History**

## **#1 - 02/18/2019 12:39 PM - Alfredo Deza**

*- Project changed from Ceph-deploy to Ceph*

*- Category set to Monitor*

## **#2 - 02/18/2019 04:10 PM - Joao Eduardo Luis**

where are you obtaining the packages from? Are you compiling Ceph yourself, or using the opensuse obs packages? (if the latter, which repo?)

## **#3 - 02/19/2019 03:41 AM - Lokesh Pashine**

I am using packages from opensuse repository(details mentioned below):

## Ceph Mimic Repo:

[https://download.opensuse.org/repositories/filesystems:/ceph:/mimic/openSUSE\\_Leap\\_15.0/filesystems:ceph:mimic.repo](https://download.opensuse.org/repositories/filesystems:/ceph:/mimic/openSUSE_Leap_15.0/filesystems:ceph:mimic.repo)

Ceph-deploy Repo:

[https://download.opensuse.org/repositories/filesystems:ceph:jewel/openSUSE\\_Leap\\_42.2/filesystems:ceph:jewel.repo](https://download.opensuse.org/repositories/filesystems:ceph:jewel/openSUSE_Leap_42.2/filesystems:ceph:jewel.repo)

## gperf repo:

<https://download.opensuse.org/repositories/openSUSE:Leap:42.1/standard/openSUSE:Leap:42.1.repo>

gperftool version:

cloudobj@cephaio:~> rpm -qa| grep gperf gperftools-devel-static-2.5-7.2.x86\_64 gperftools-debuginfo-2.5-lp150.63.1.x86\_64 gperftools-2.5-7.2.x86\_64 gperftools-debugsource-2.5-lp150.63.1.x86\_64 gperftools-libs-2.7-5.fc30.x86\_64 gperftools-devel-2.5-7.2.x86\_64 cloudobj@cephaio:~>

Let me know if you need further details. Thanks for looking into it.

## **#4 - 02/19/2019 08:49 AM - Joao Eduardo Luis**

Few things here:

1. You are using repositories from all over the place, mixing leap 15.0 with 42.1 and 42.2. There is no expectation that packages would work between releases.

2. You are using ceph-deploy, which is no longer advised. You should consider other deployment alternatives.

3. Leap 15.0 mimic's is not supported by the opensuse community at the moment, nor there are any plans to support it. This means it *should* work, but there's no effort to test it nor to support it.

Regardless, upon made aware of this issue, Nathan decided to update ceph:mimic to the latest version. Maybe that will help; maybe not. I'd advise you to get your versions under the same umbrella though. And drop your usage of ceph-deploy.

### **#5 - 02/19/2019 08:59 AM - Lokesh Pashine**

Thanks Joao for your recommendations.

Can you please suggest which version of Ceph I should go with Suse 12.3? I was unable to find all the packages under one repository so I though of giving a try to mix the repos and get it working somehow.

Would you mind telling me alternate way of installing Ceph?

As I am setting a POC environment for our project I started with quick start from here: <http://docs.ceph.com/docs/mimic/start/>

for now if you can just guide me how can I get it installed on SUSE 12.3 from any source of information you might have that will be helpful

Thanks

#### **#6 - 02/19/2019 09:16 AM - Joao Eduardo Luis**

Lokesh Pashine wrote:

Thanks Joao for your recommendations.

Can you please suggest which version of Ceph I should go with Suse 12.3? I was unable to find all the packages under one repository so I though of giving a try to mix the repos and get it working somehow.

Well, SUSE 12.3 (i.e., SLES 12.3) is an enterprise version. If you are looking for deployment on that, you should probably contact the official support/consulting services for your vendor of choice. I don't think the community is the best place to ask for enterprise support. Sorry.

# **#7 - 02/19/2019 09:28 AM - Joao Eduardo Luis**

*- Status changed from New to Rejected*

# **#8 - 02/20/2019 10:48 AM - Nathan Cutler**

@Lokesh, have you seen <https://en.opensuse.org/openSUSE:Ceph>?

Salt/DeepSea would be the expected way to deploy ceph on openSUSE Leap 15.0, not ceph-deploy.